# **Inhalt**

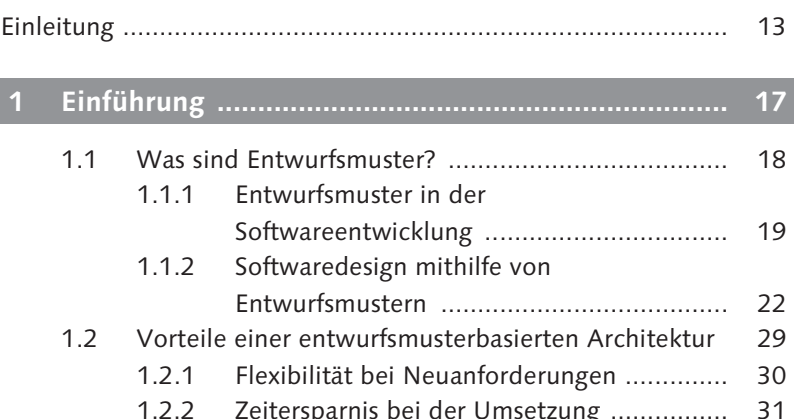

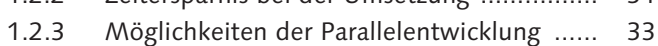

1.2.4 Wartbarkeit der Entwicklung ..................... 35

#### **TEIL I Entwurfsmuster in ABAP implementieren**

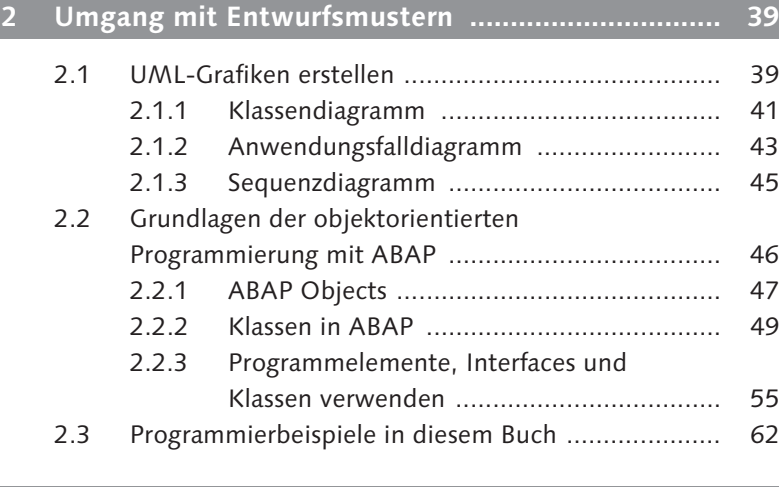

### **3 Erzeugungsmuster ................................................... 63**

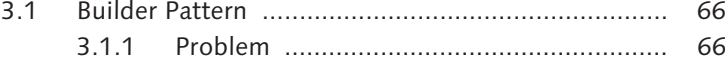

- 3.1.2 Ansatz und Lösung .................................... 66
- 3.1.3 Einsatzbeispiel ........................................... 69

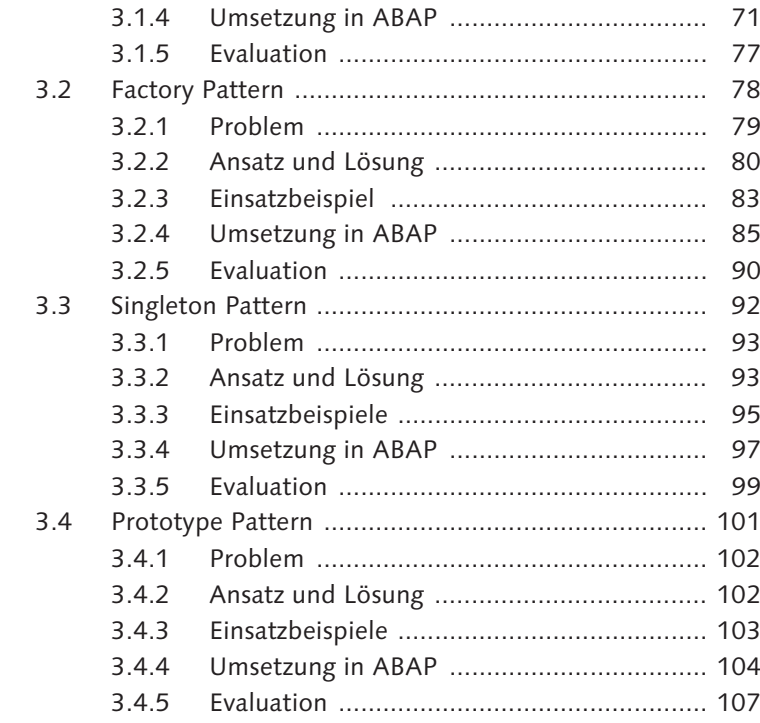

#### 

 $\overline{4}$ 

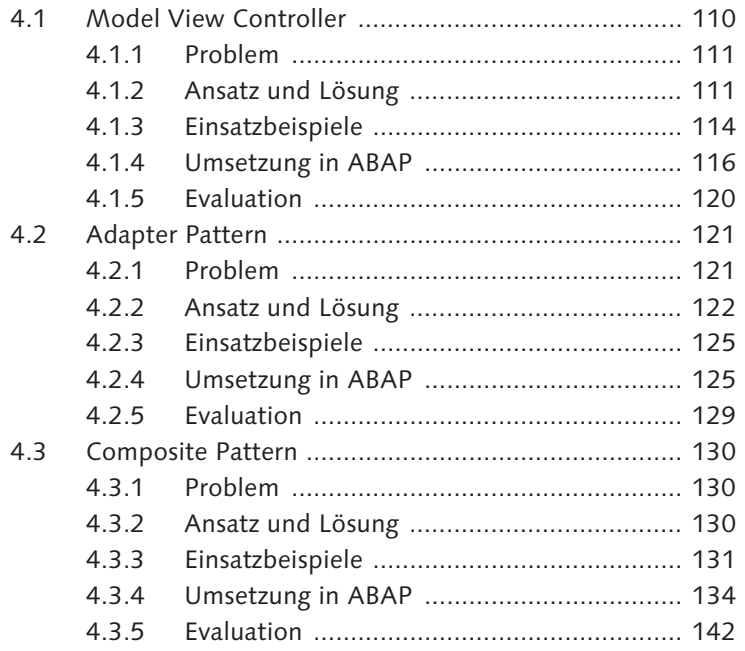

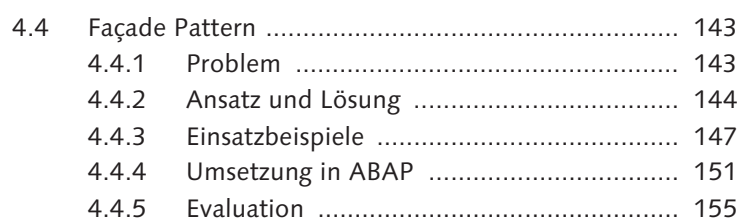

#### $5<sup>1</sup>$

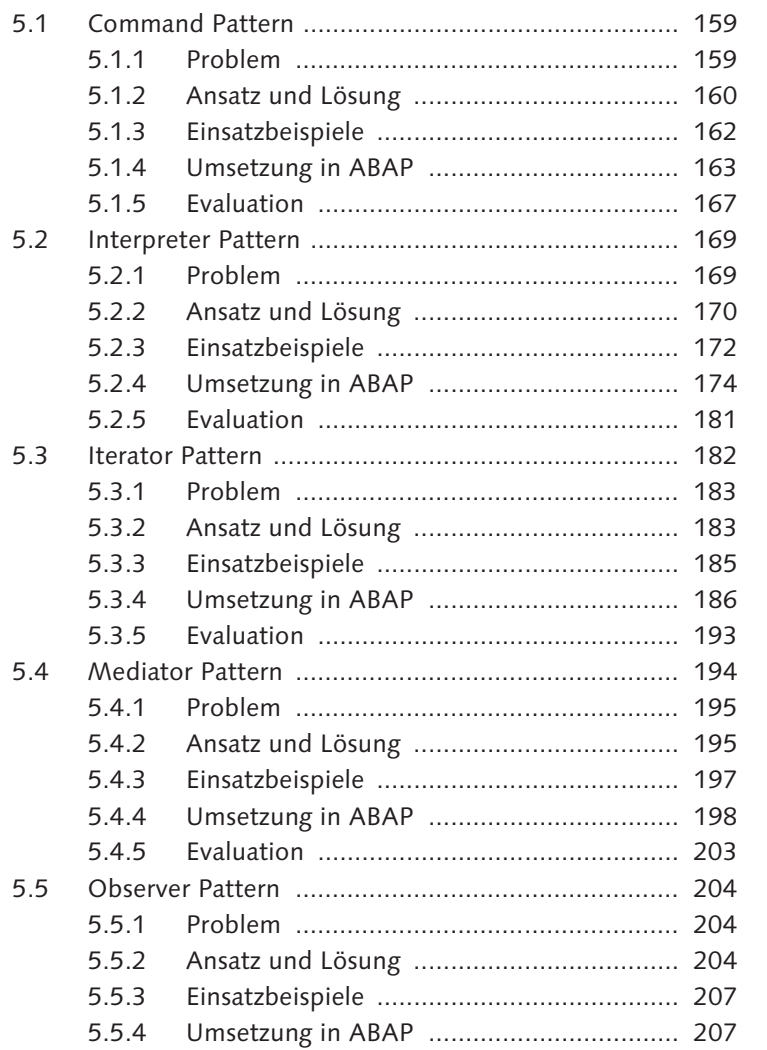

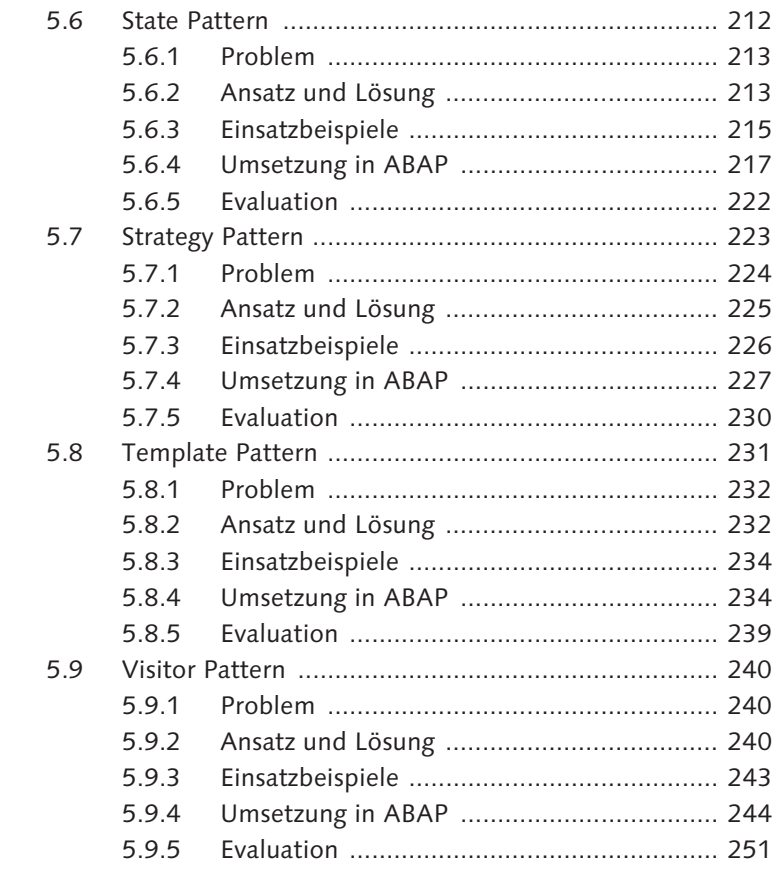

#### **TEIL II Anwendungsentwicklung mithilfe von Entwurfsmustern**

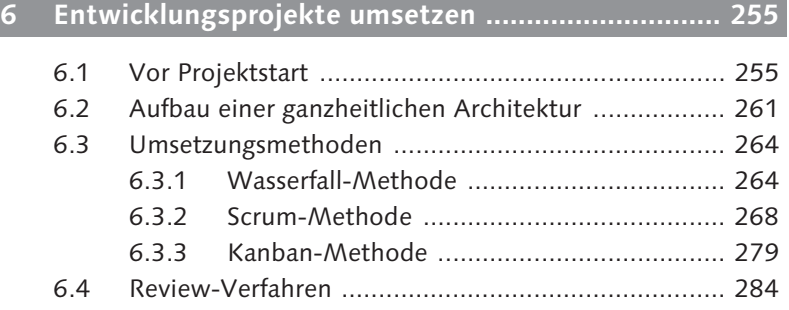

## **7 Flexible Entwicklung einer Beispielanwendung ..... 287**

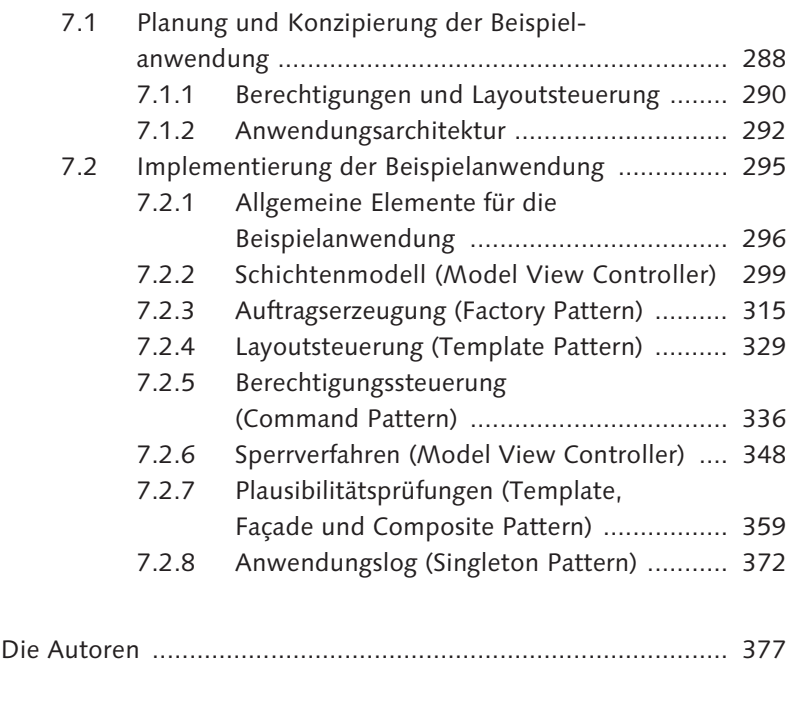

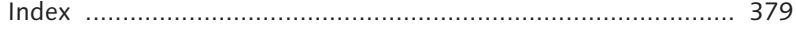